جامعة بغداد كلية علوم الهندسة الزراعية طريقة التسجيل وإرسال البحوث المؤتمر الدولي الثاني لطوم وتقتيات الانتاج الحيواني (الافتراضي)<br>العــراق – بغــداد لللمدة من ١٧ – ١٨ أذار ٢٠٢١

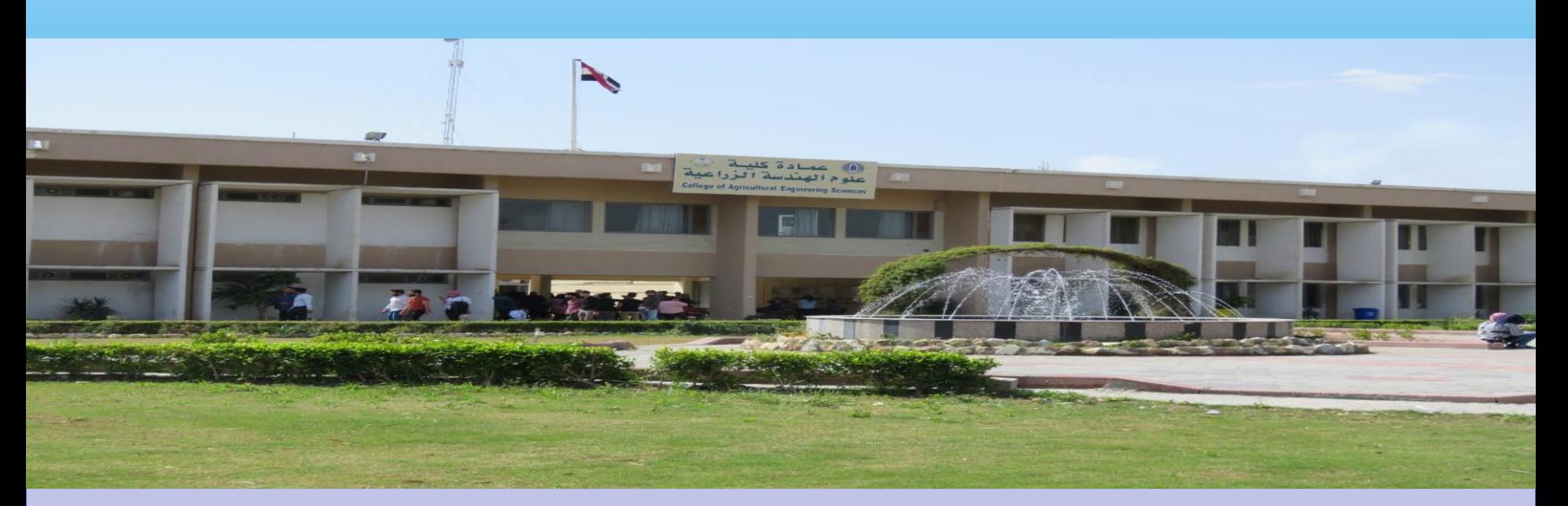

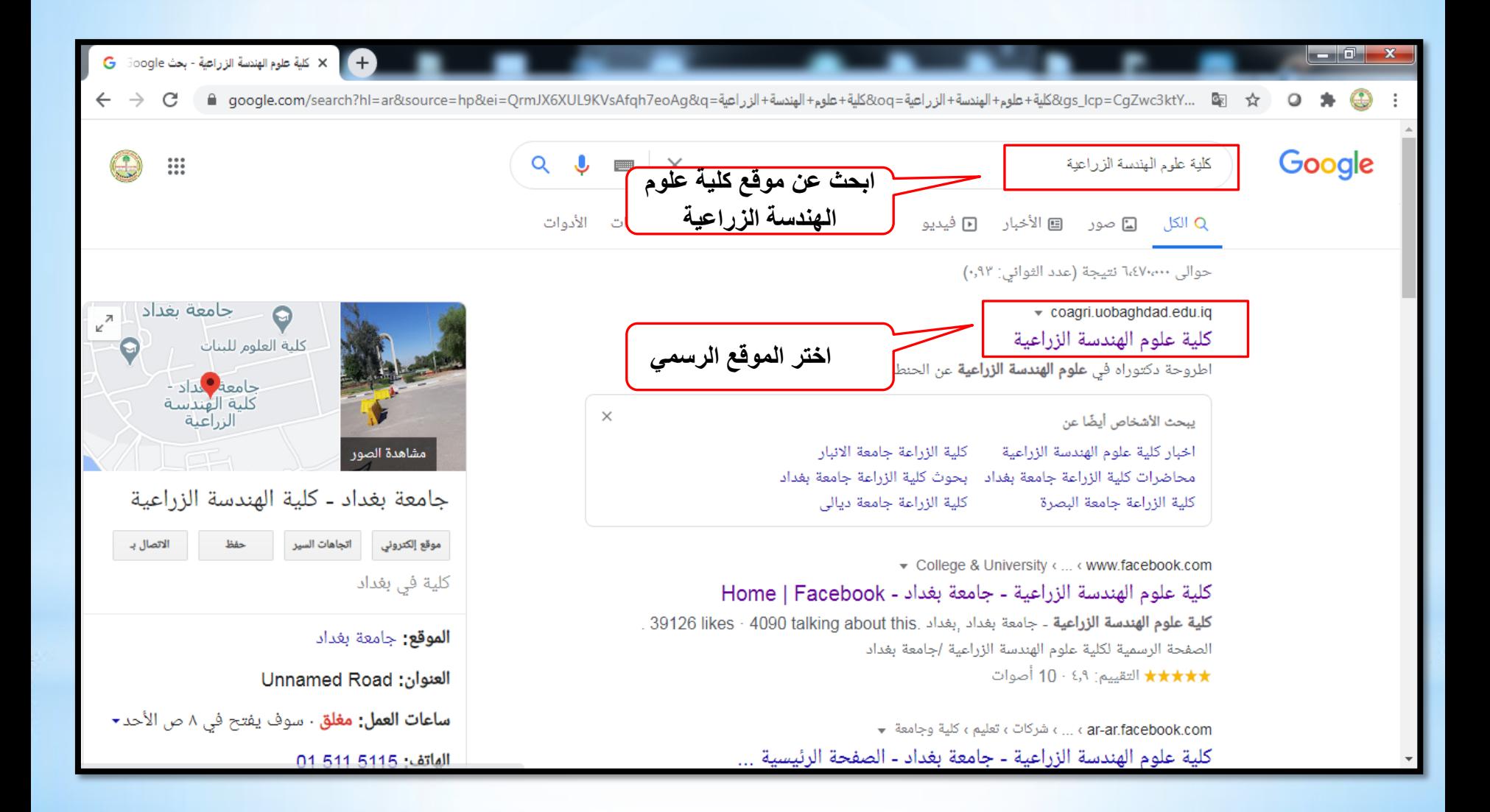

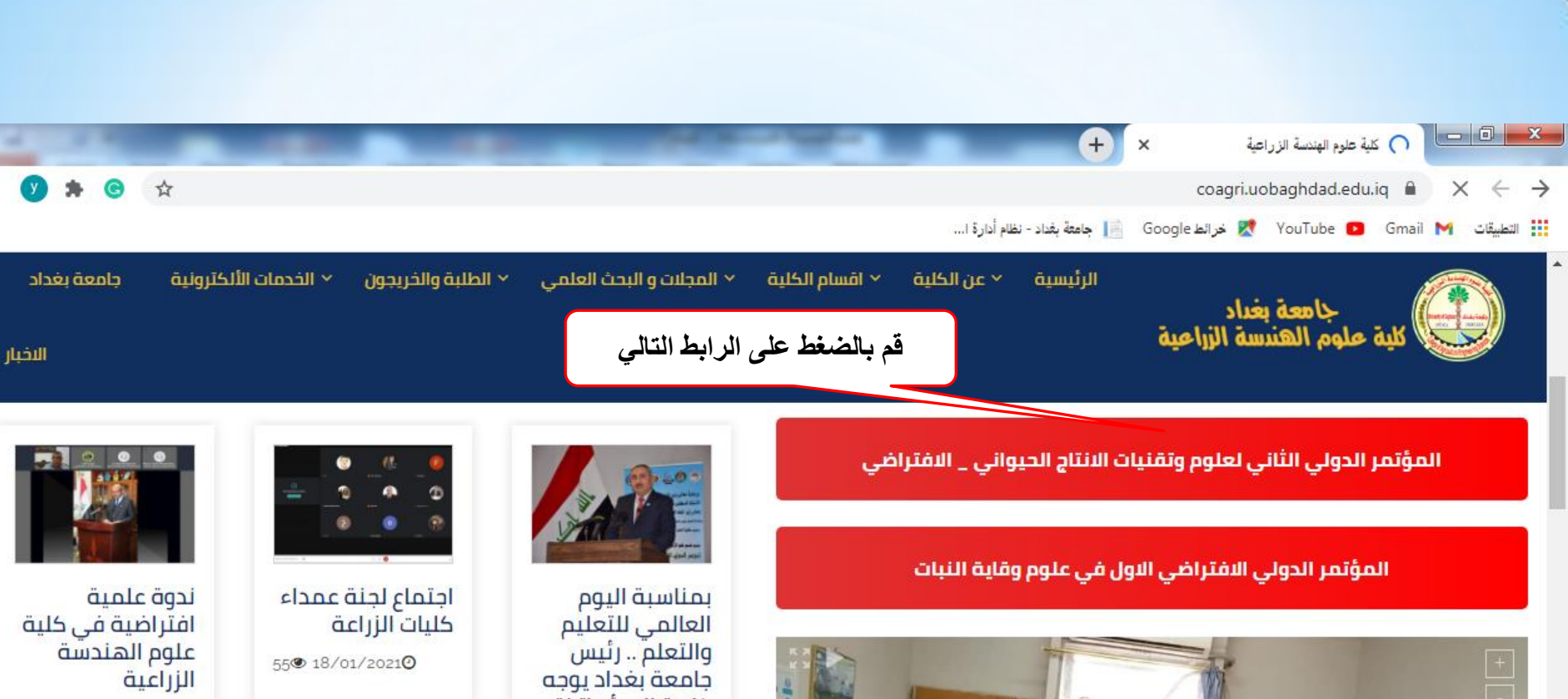

52 018/01/20210

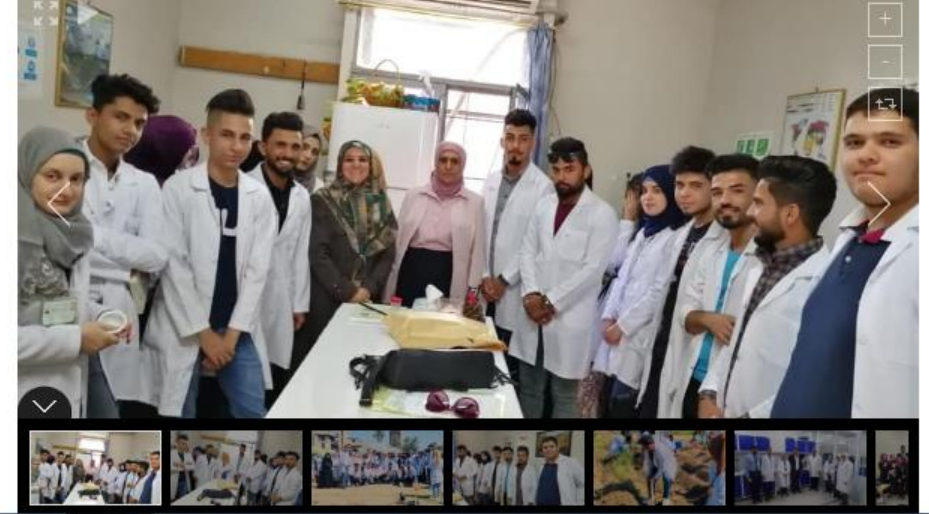

كلمة الى أساتذة وطلبة الجامعة

48 23/01/20210

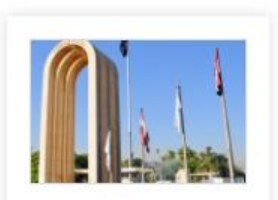

جامعة بغداد تصدر بيانا بشأن قانون

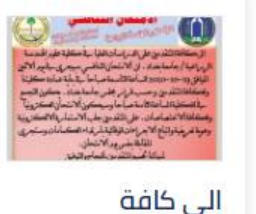

المتقدمين على

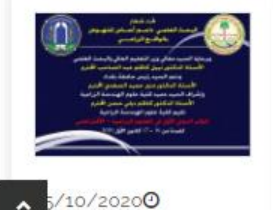

5.64k<sup>®</sup>

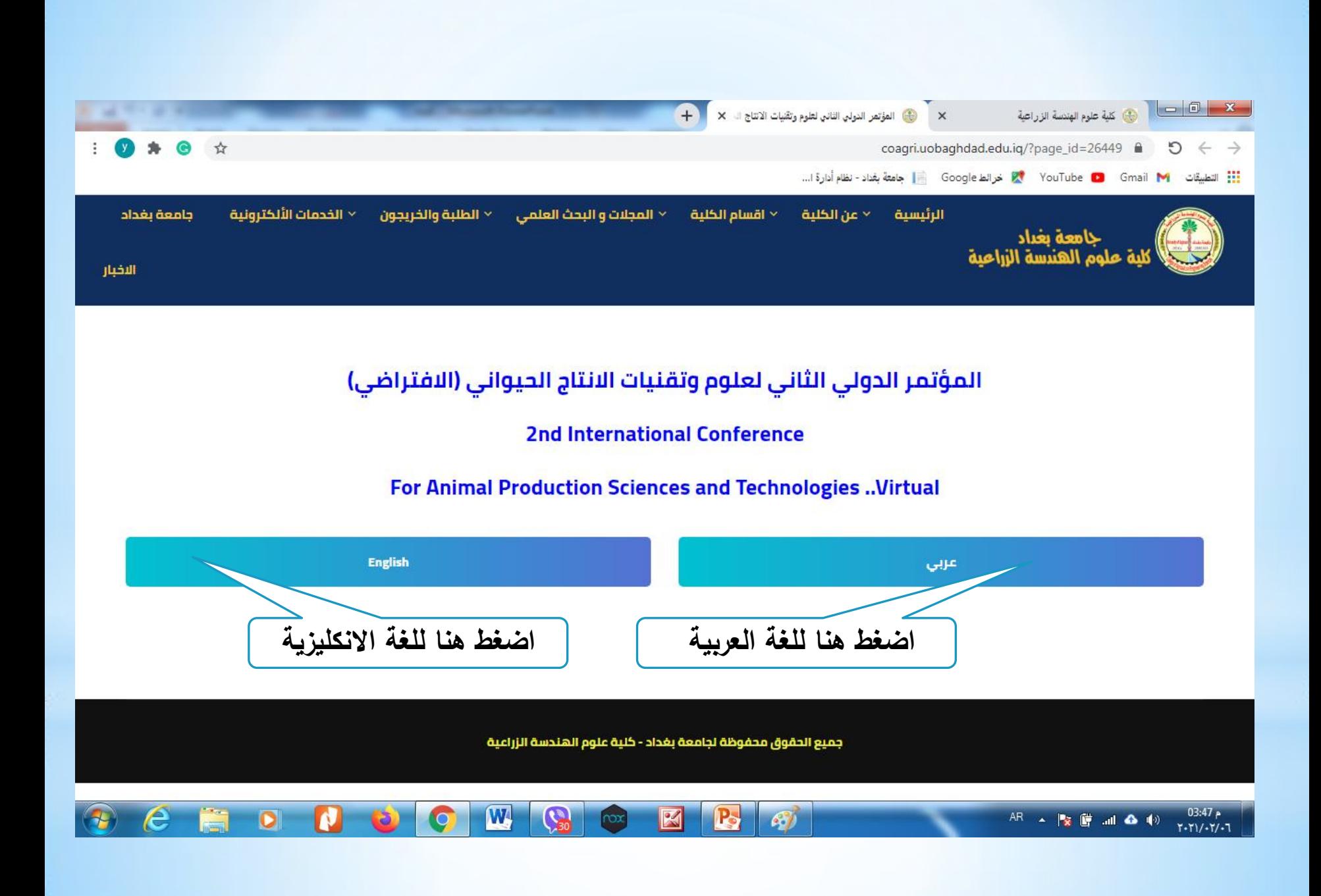

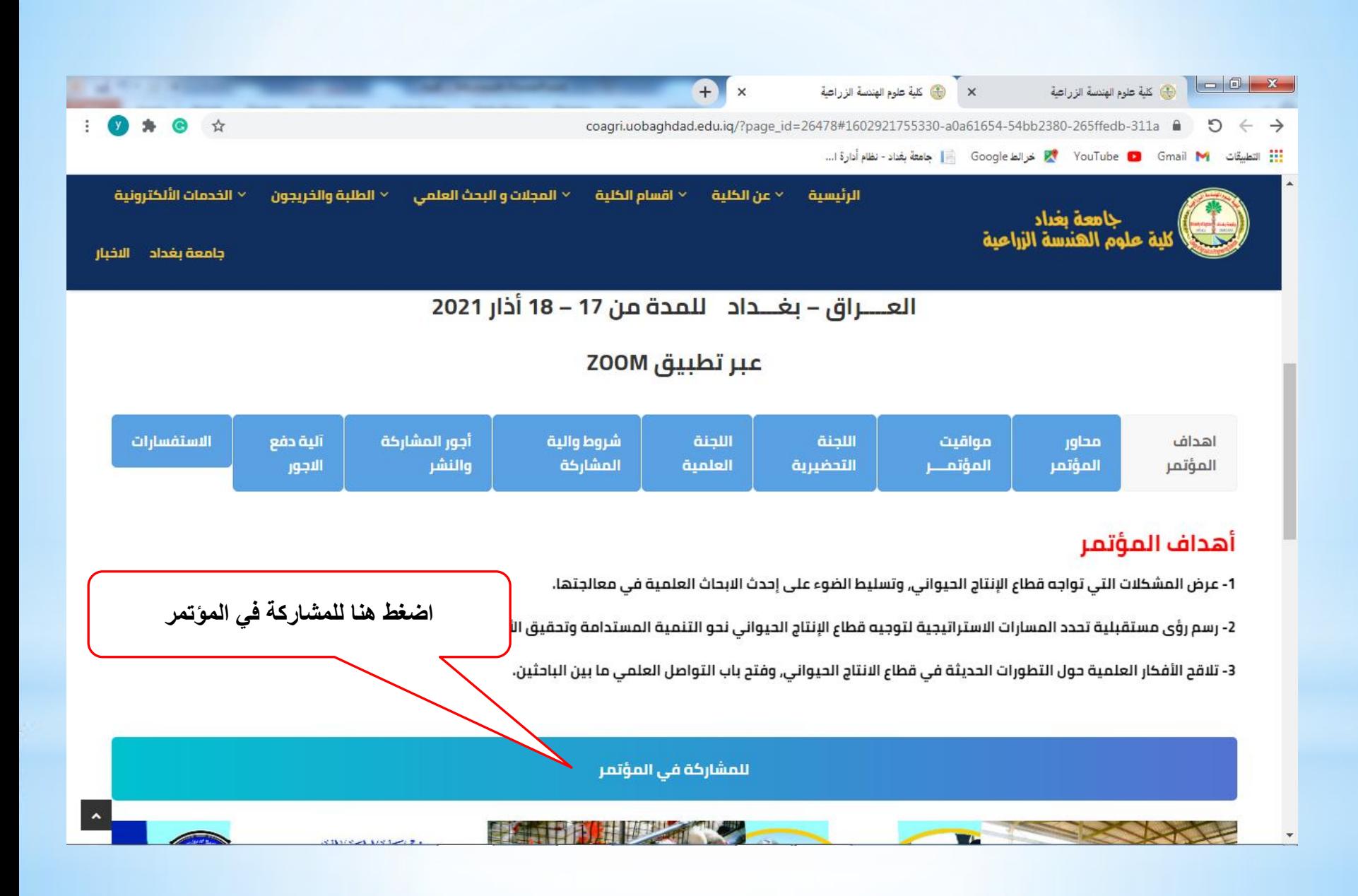

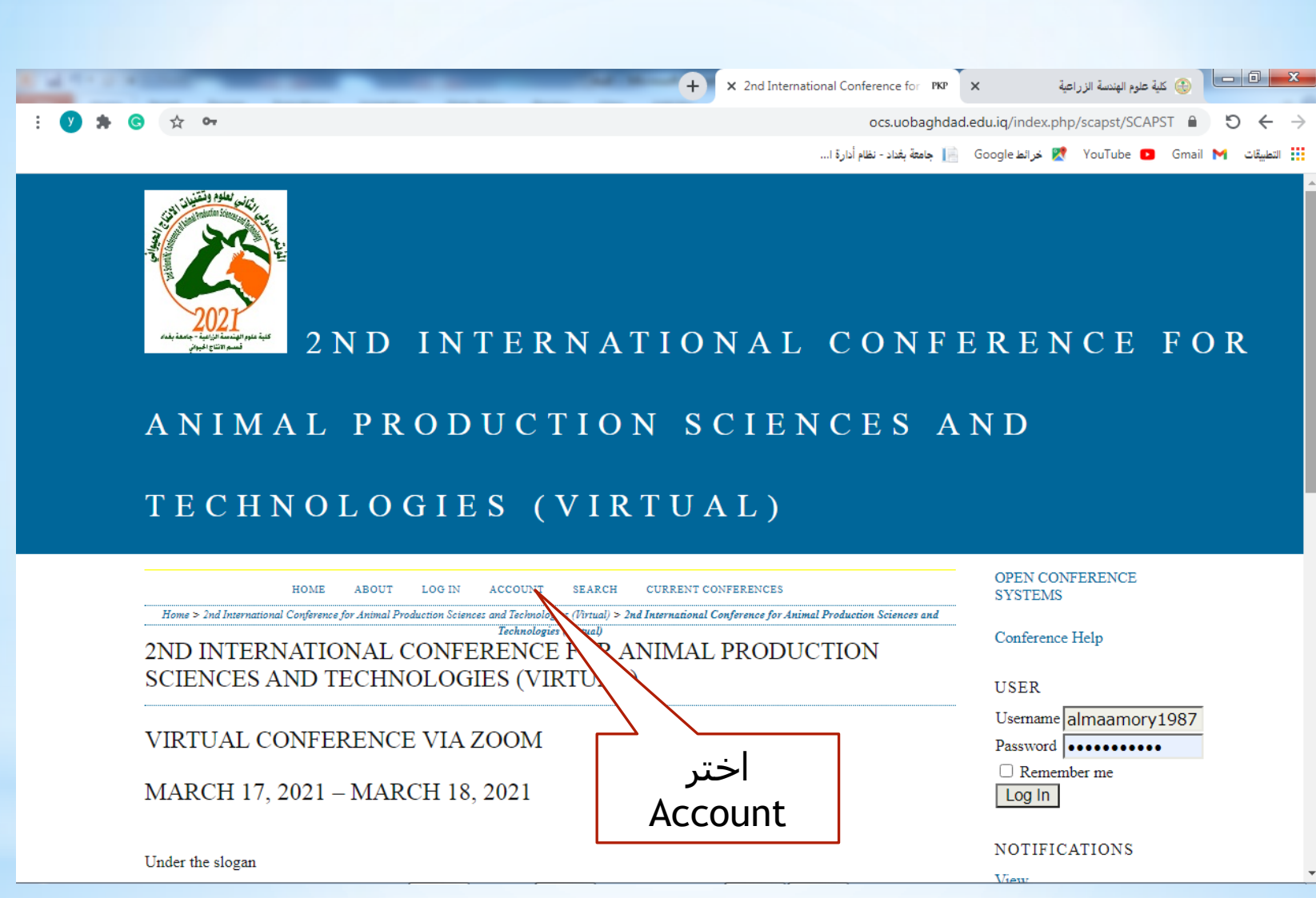

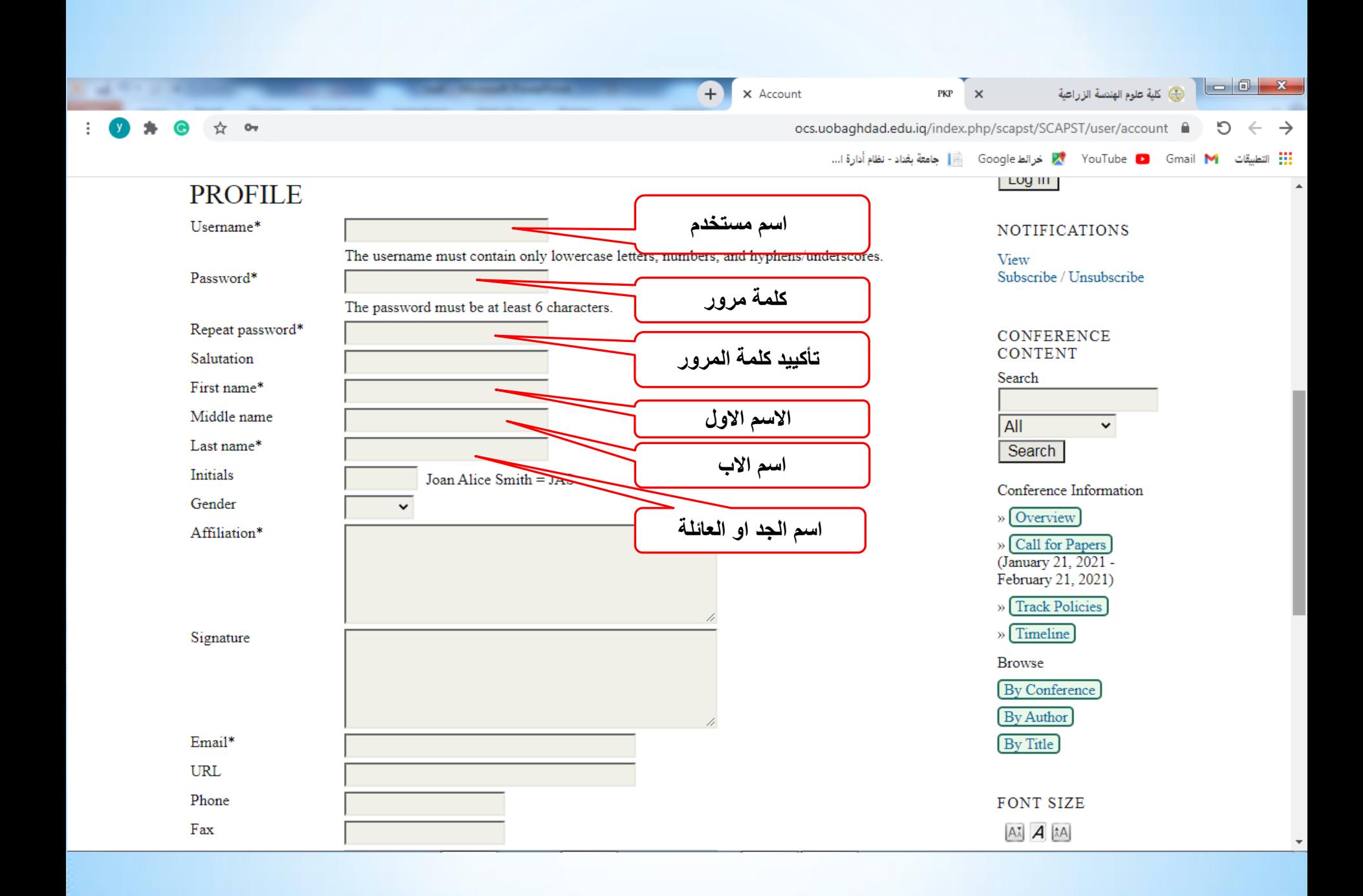

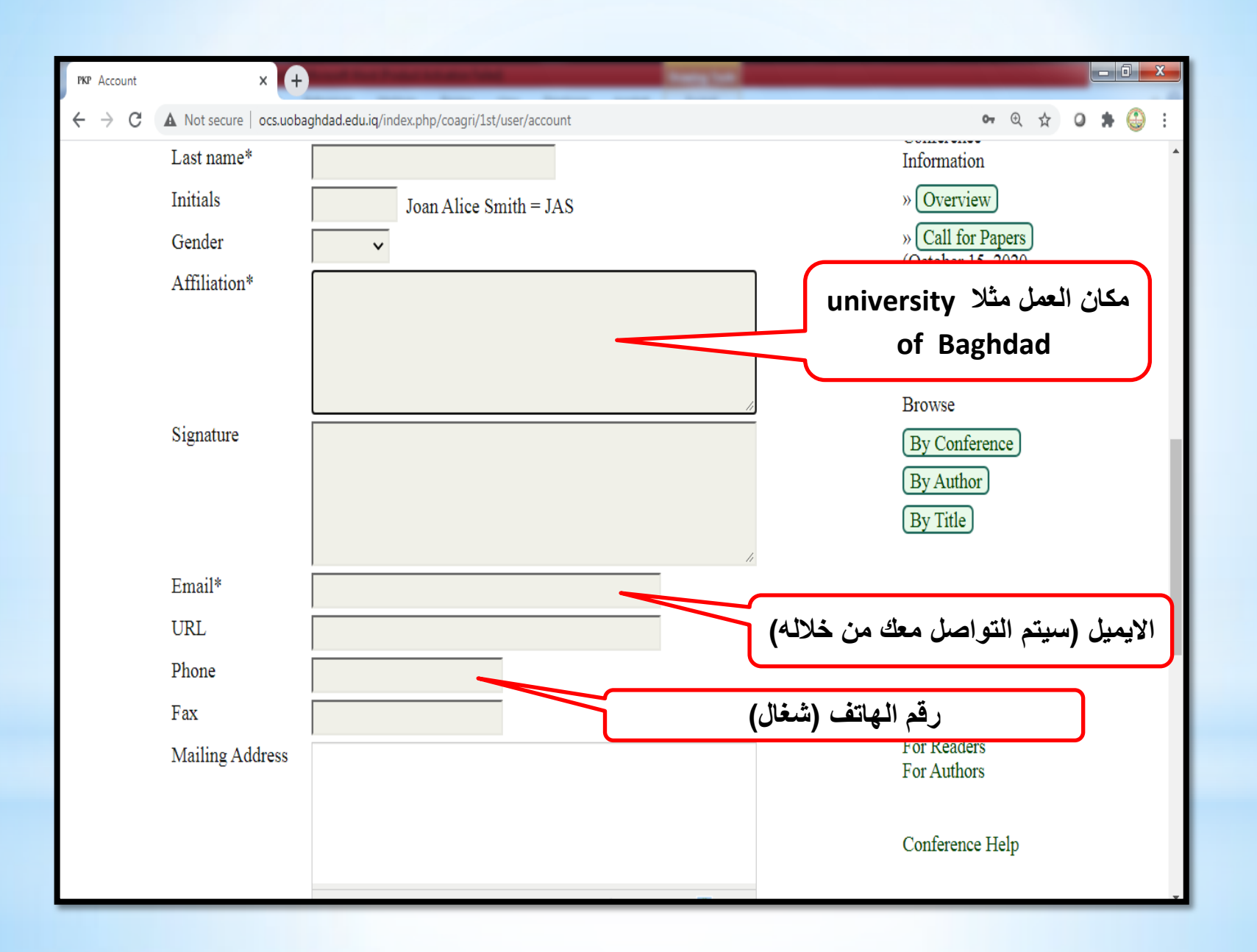

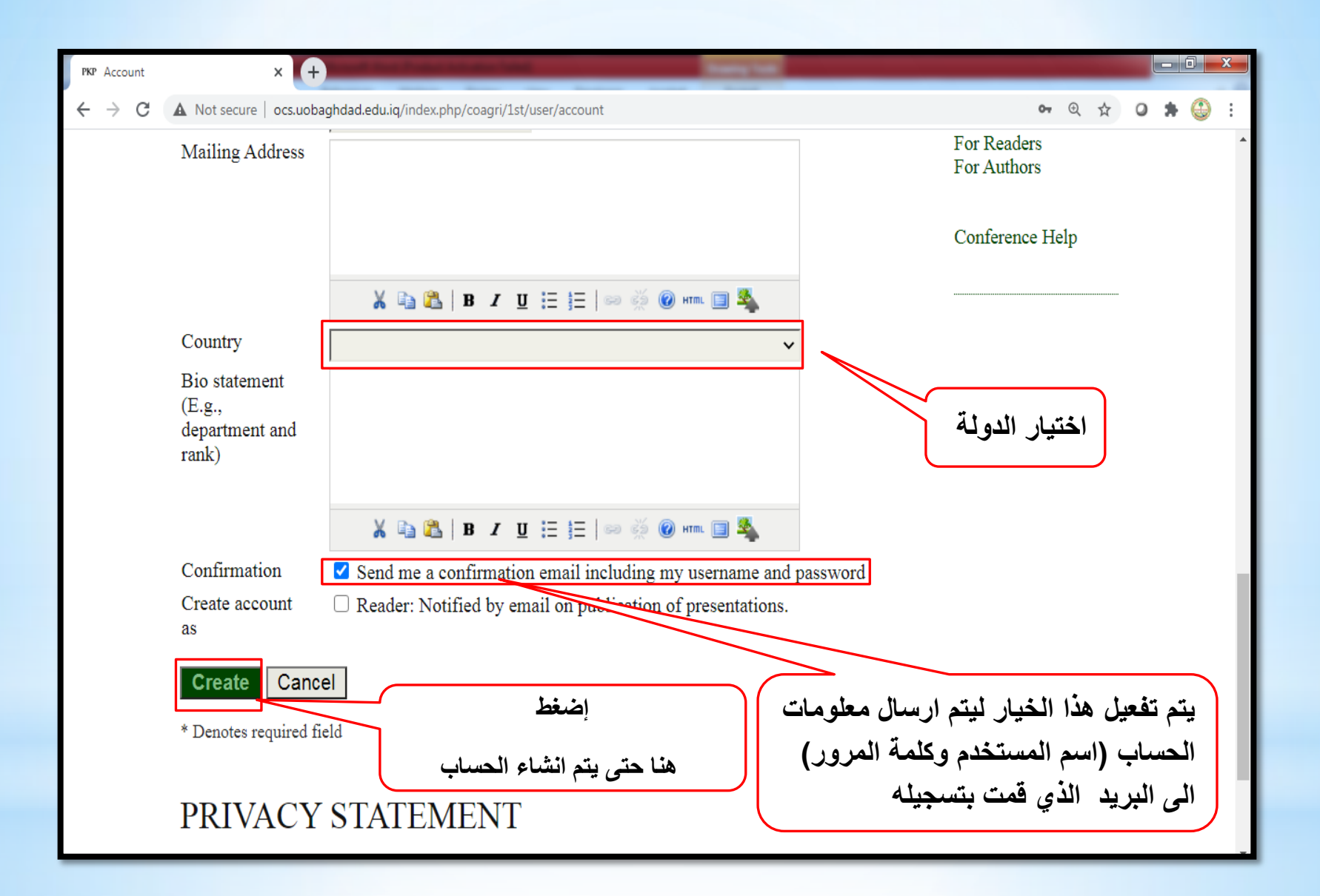

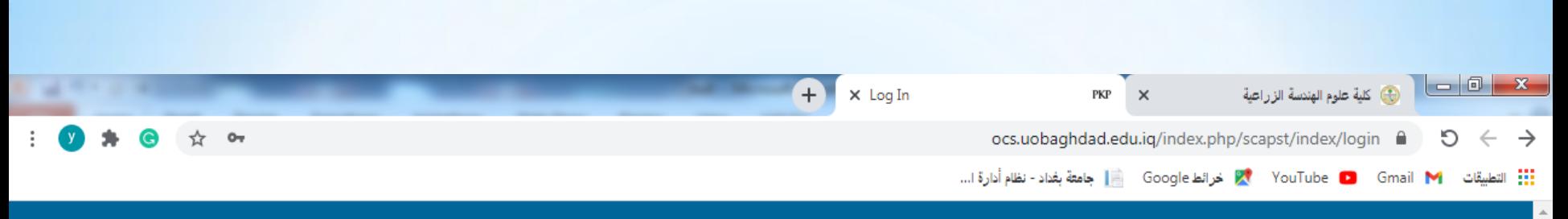

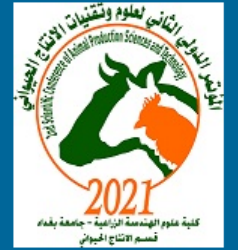

# 2 ND INTERNATIONAL CONFERENCE FOR

# ANIMAL PRODUCTION SCIENCES AND

# TECHNOLOGIES (VIRTUAL)

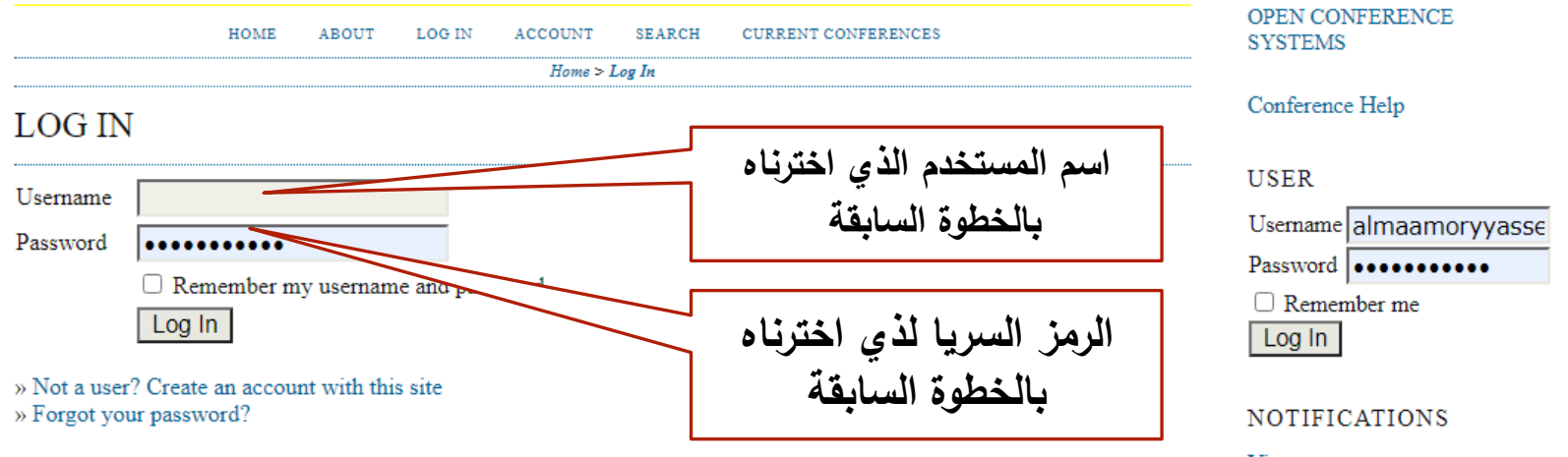

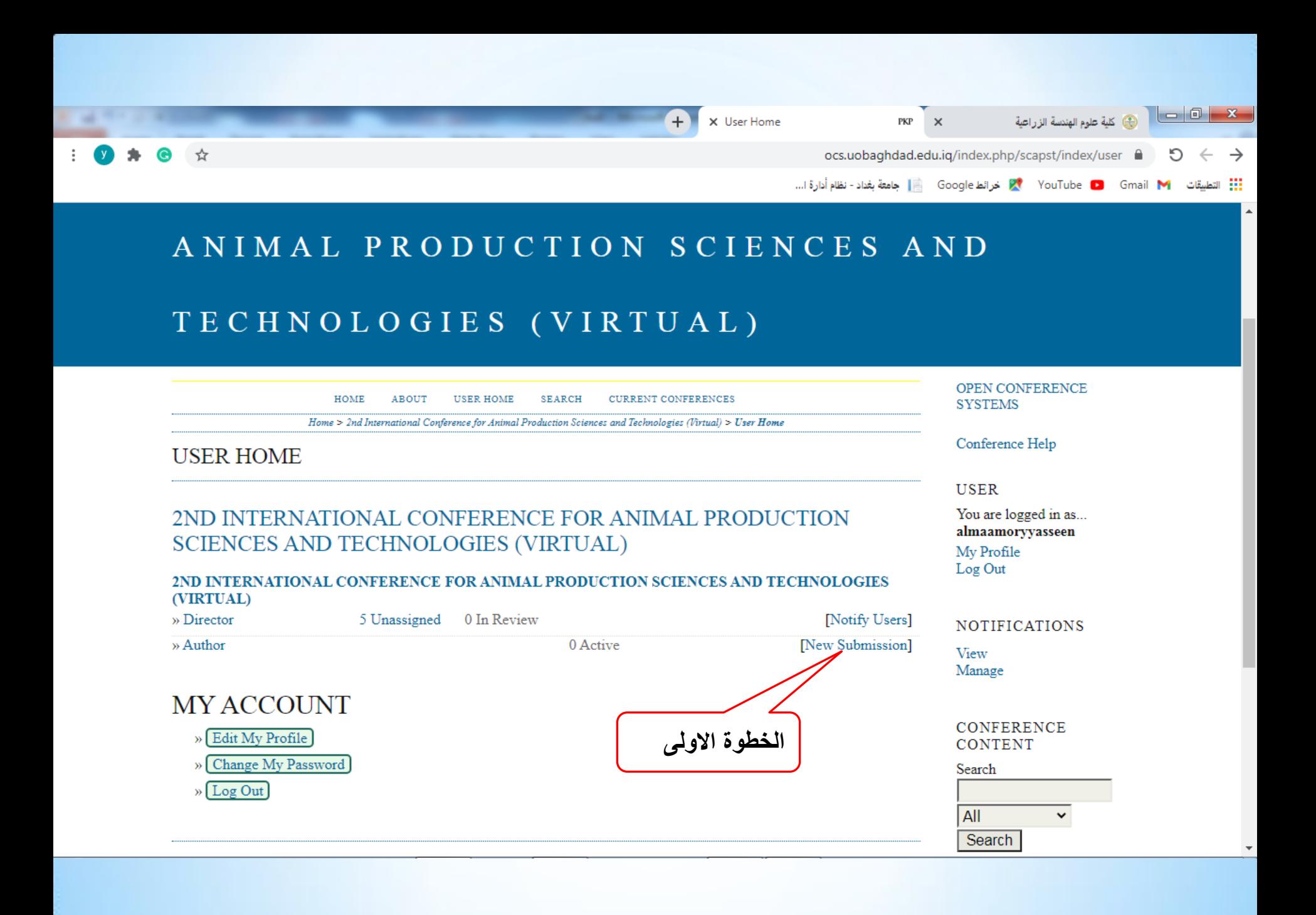

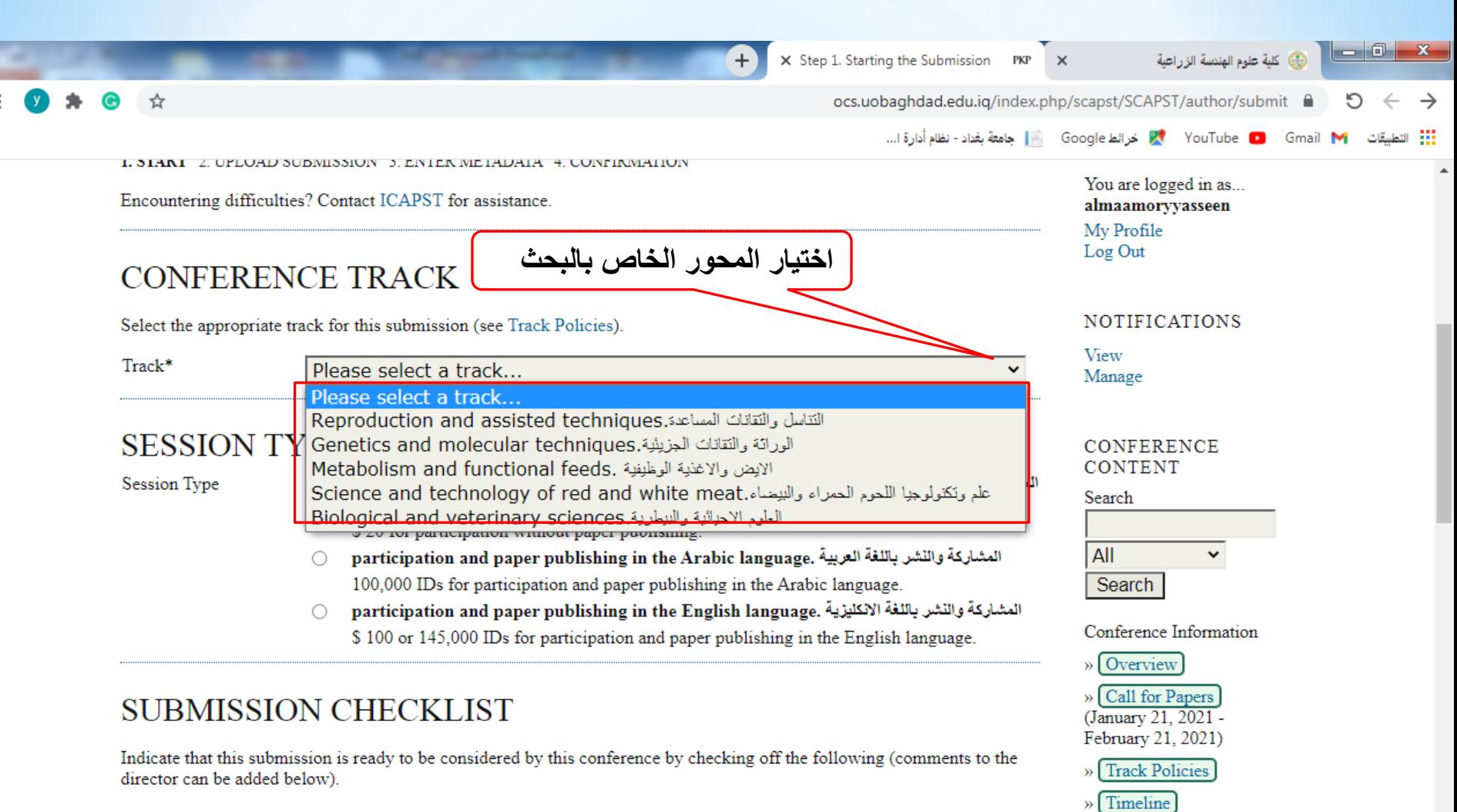

**Browse** 

**By Conference** 

**By Author By Title** 

 $\Box$ 

In the papers participating in the conference, it is necessary to include at least two citations from the Iraqi Journal of Agricultural Sciences issued by the College of Agricultural Engineering Sciences at the University of Baghdad.

يشترط في البحوث المشاركة في الموتمر أن تتضمن أقتباس عدد أثنين، على الأقل من مجلة العلوم الزراعية العراقية التي تصدر. عن كلية علوم<br>\_الهندسة الزراعية ــ جامعة بغداد

http://icoagri.uobaghdad.edu.io/index.php/intro

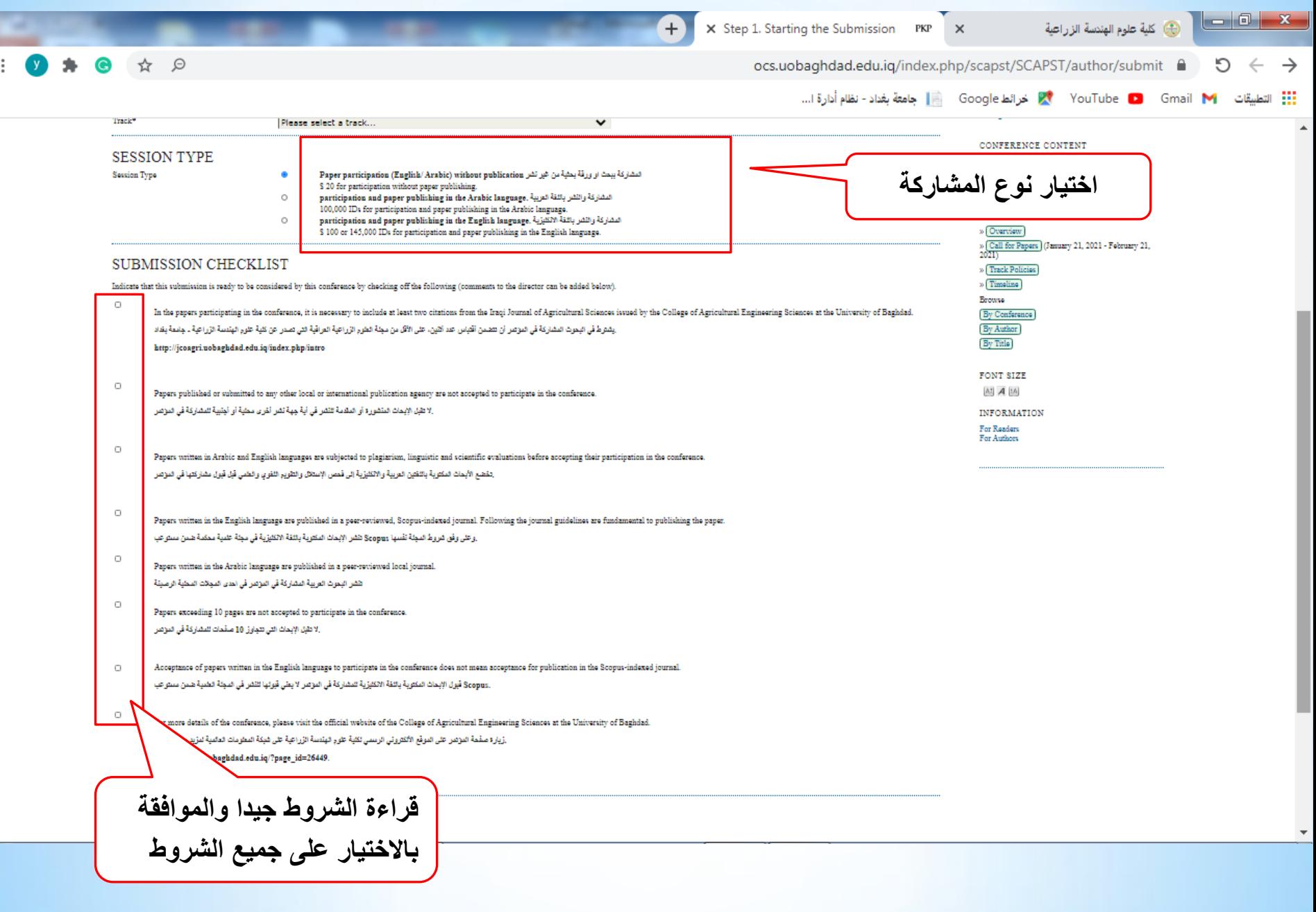

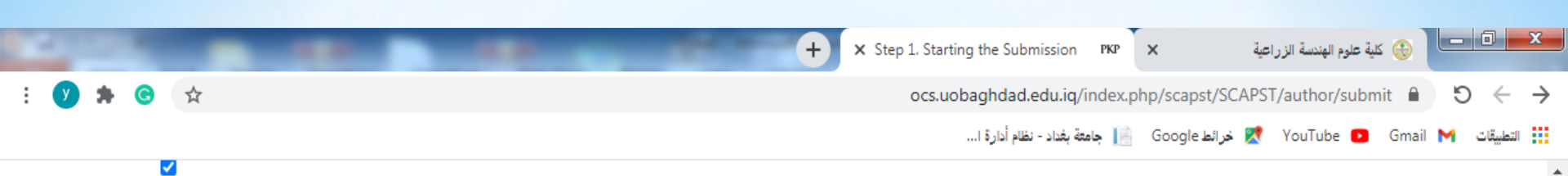

For more details of the conference, please visit the official website of the College of Agricultural Engineering Sciences at the University of Baghdad.

رْيارة صفحة المؤتمر. على الموقع الألكتروني الرسمي لكلية علوم الهندسة الزراعية على شبكة المعلومات العالمية لمزيد من التفاصيل

https://coagri.uobaghdad.edu.iq/?page id=26449.

### **COPYRIGHT NOTICE**

Authors who submit to this conference agree to the following terms:

a) Authors retain copyright over their work, while allowing the conference to place this unpublished work under a Creative Commons Attribution License, which allows others to freely access, use, and share the work, with an acknowledgement of the work's authorship and its initial presentation at this conference.

b) Authors are able to waive the terms of the CC license and enter into separate, additional contractual arrangements for the non-exclusive distribution and subsequent publication of this work (e.g., publish a revised version in a journal, post it to an institutional repository or publish it in a book), with an acknowledgement of its initial presentation at this conference. c) In addition, authors are encouraged to post and share their work online (e.g., in institutional repositories or on their website) at any point before and after the conference.

### **COMMENTS FOR CONFERENCE DIRECTOR**

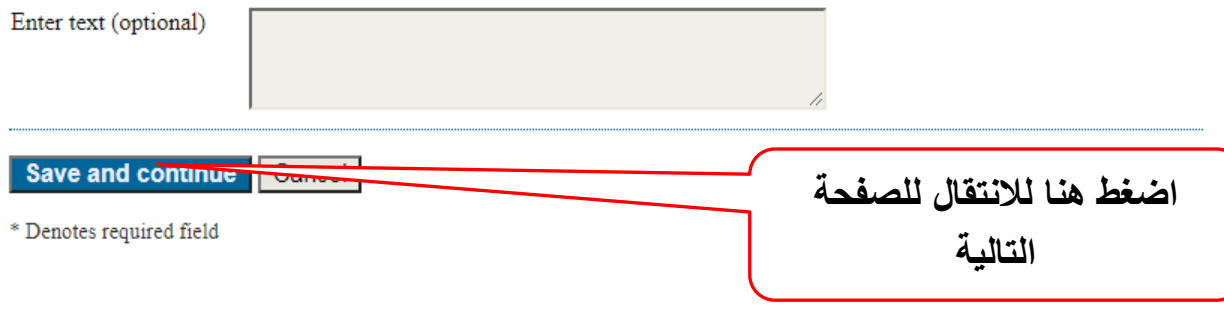

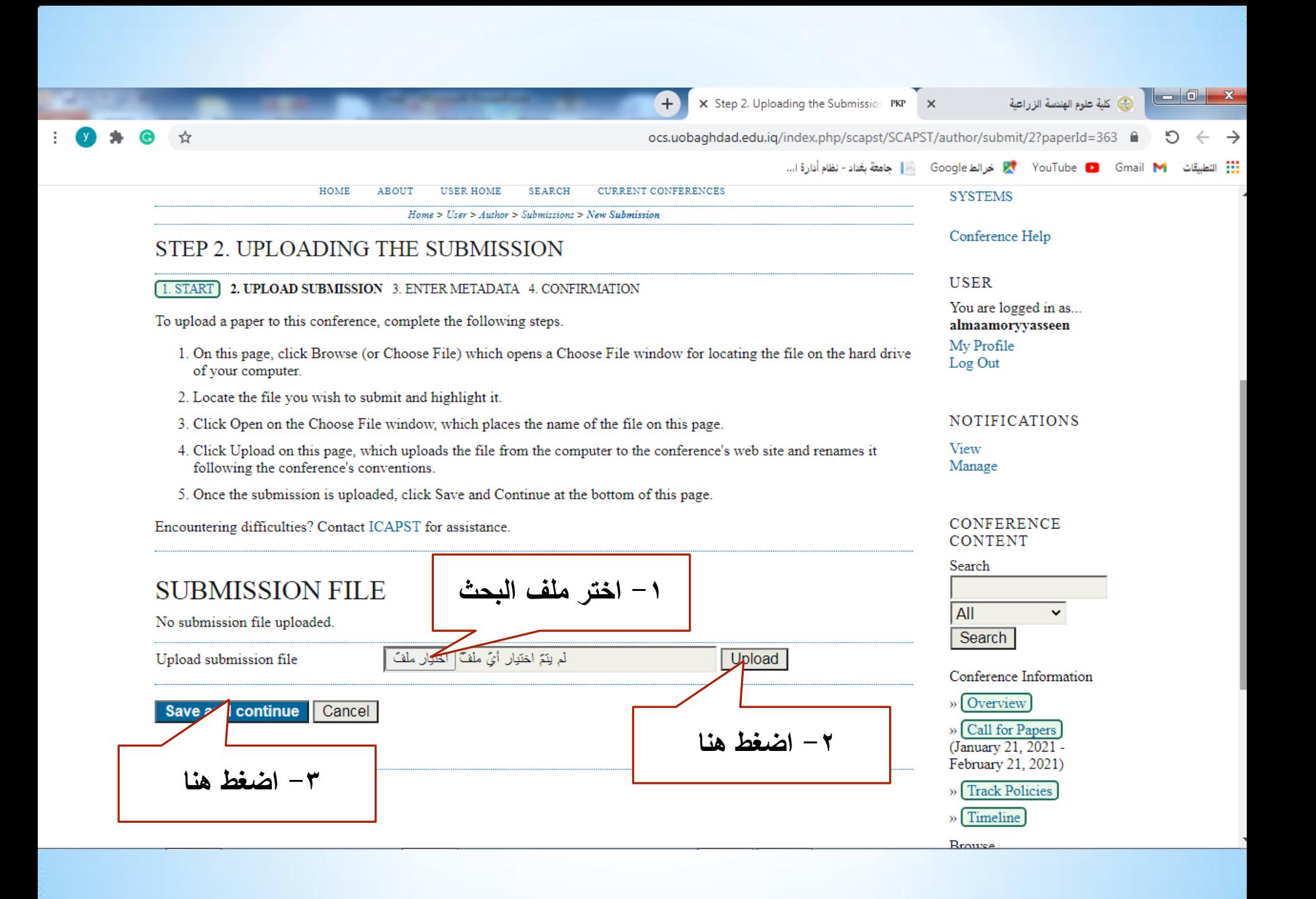

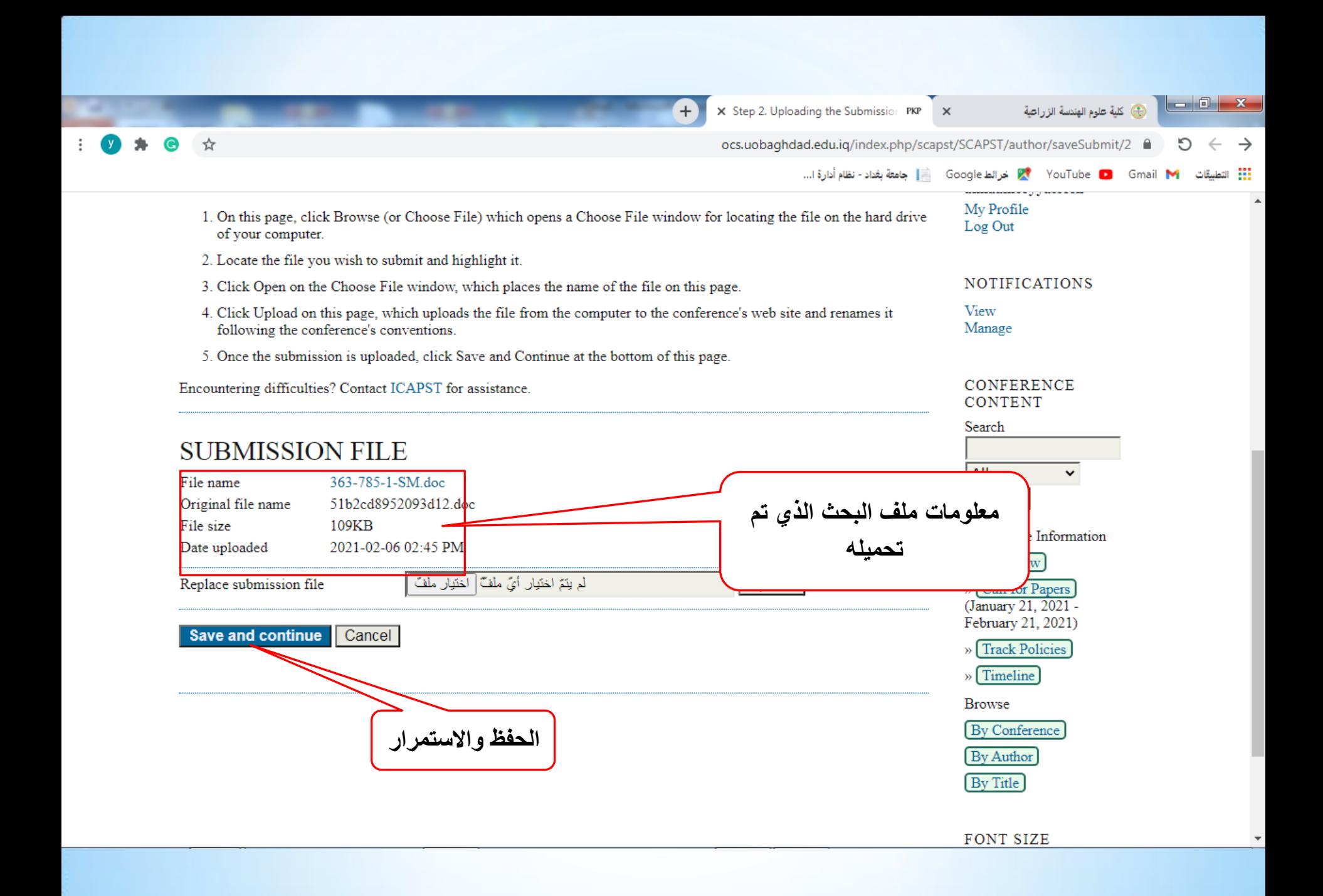

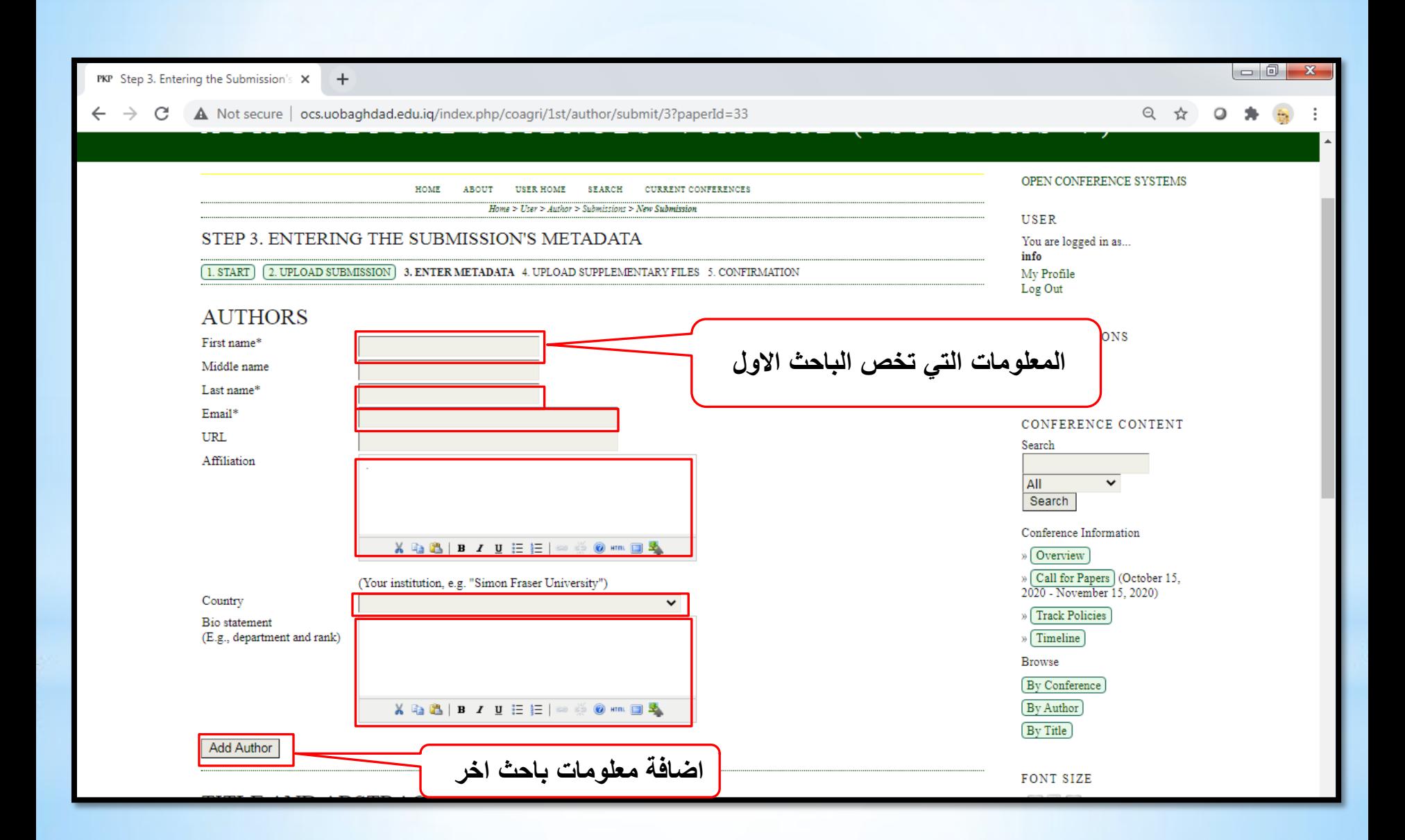

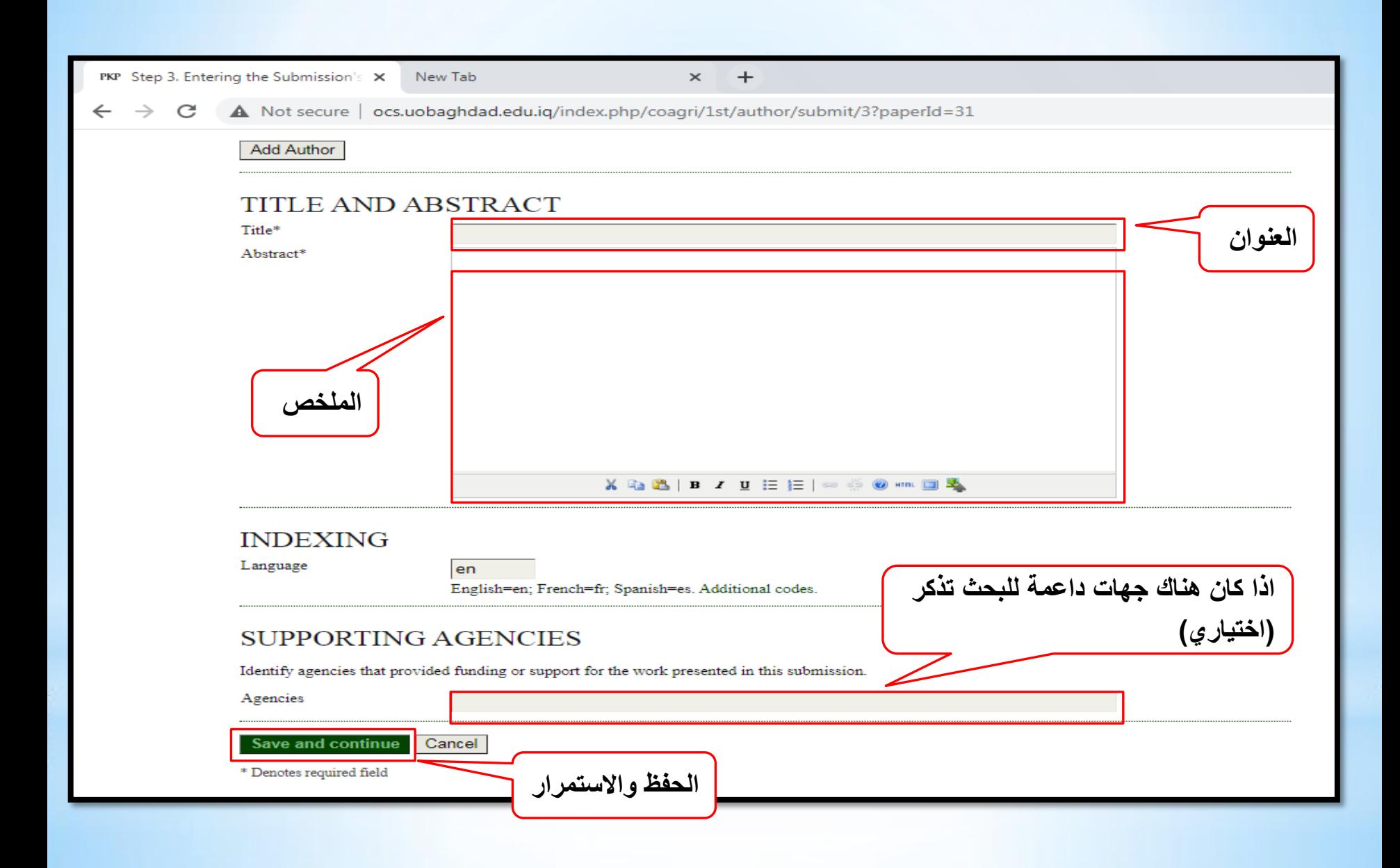

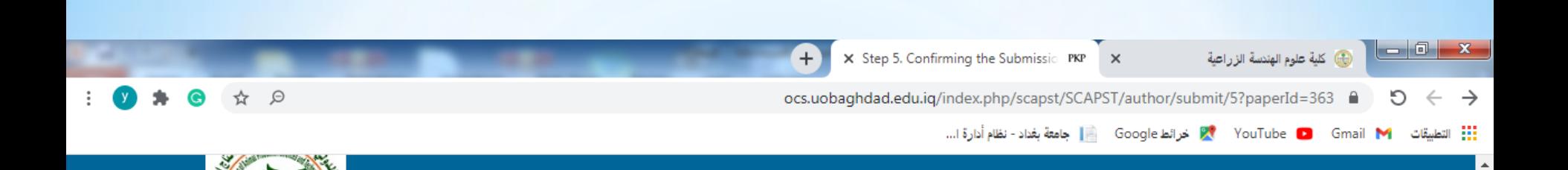

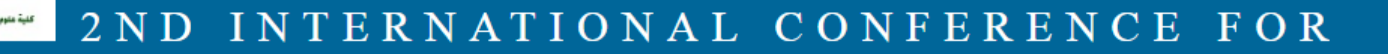

#### ANIMAL PRODUCTION SCIENCES AND TECHNOLOGIES

#### $(VIRTUAL)$

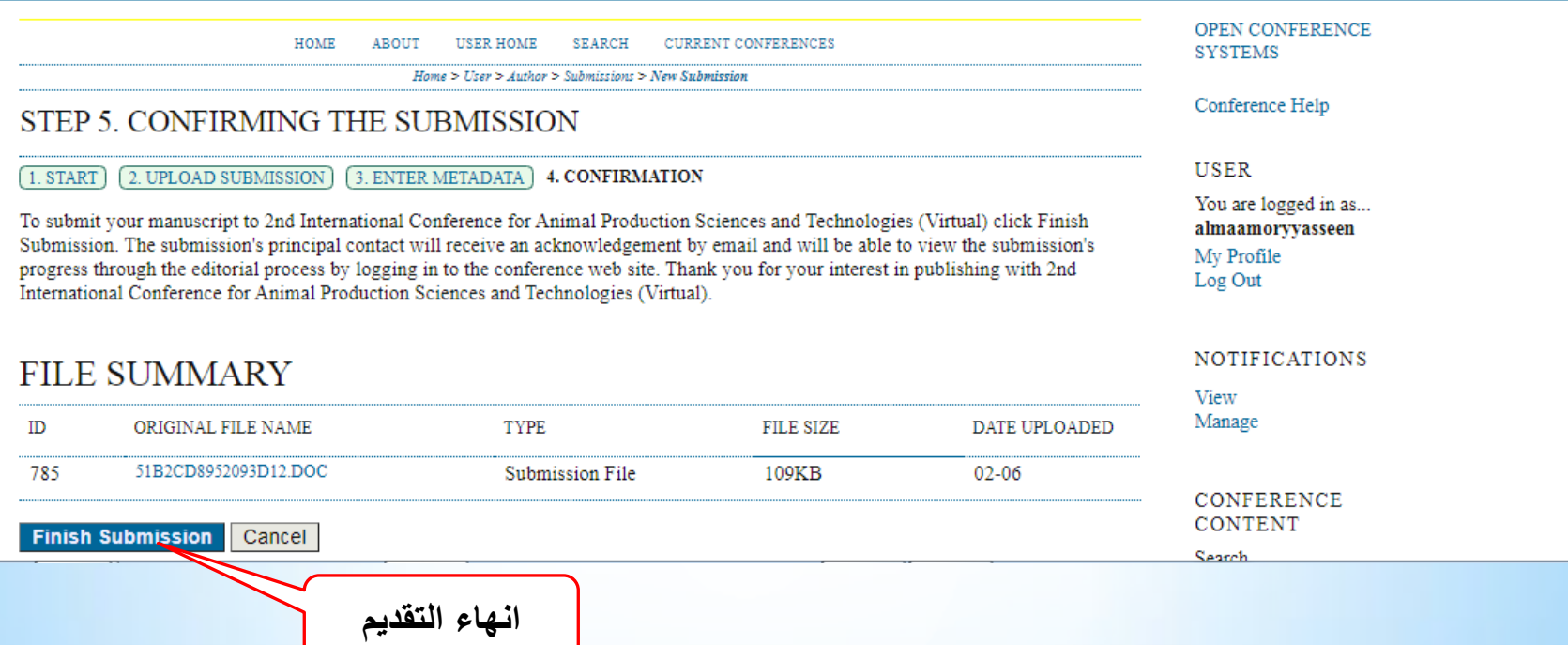

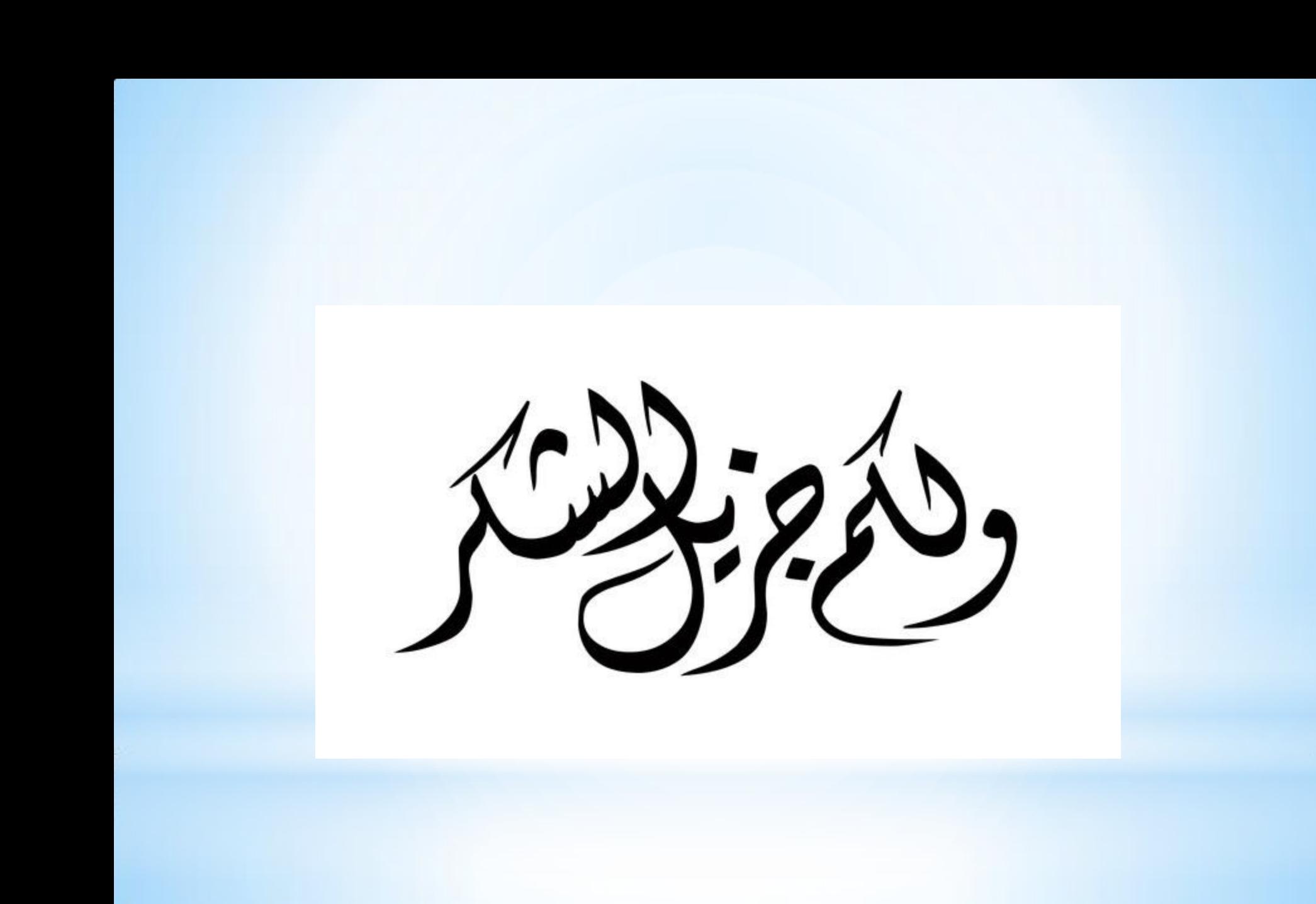